# **RUT142 BACnet**

 $\underline{\text{Main Page}} > \underline{\text{RUT Routers}} > \underline{\text{RUT142}} > \underline{\text{RUT142 Manual}} > \underline{\text{RUT142 WebUI}} > \underline{\text{RUT142 Services section}} > \underline{\text{RUT142}}$   $\mathbf{BACnet}$ 

The information in this page is updated in accordance with firmware version **RUT14X R 00.07.07.1**.

#### **Contents**

- 1 Summary
- 2 General Configuration
- 3 BIP Configuration
- 4 MSTP Configuration

### **Summary**

**BACnet** is a communication protocol for building automation and control (BAC) networks that use the ASHRAE, ANSI, and ISO 16484-5 standards protocol.

This manual page provides an overview of the BACnet functionality in RUT142 devices.

**Note:** BACnet is additional software that can be installed from the **System**  $\rightarrow$  **Package Manager** page.

#### **General Configuration**

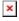

| Field                  | Value                                                                              | Description                                                                                                |
|------------------------|------------------------------------------------------------------------------------|----------------------------------------------------------------------------------------------------|
| Enable                 | off   on; default: <b>off</b>                                                      | Enables BACnet router function.                                                                            |
| Enable BBMD            | off   on; default: <b>off</b>                                                      | ${\bf Enables} \ {\bf BACnet} \ {\bf broadcast} \ {\bf management} \ {\bf function}.$                      |
| BBMD interface         | $\begin{array}{c} \text{network interface; default:} \\ \textbf{eth0} \end{array}$ | Specifies interface for BBMD function. IP address of this interface should be reachable from WAN.          |
| Allow Remote<br>Access | off   on; default: <b>off</b>                                                      | Creates port forward firewall rule to make application port in LAN reachable from selected BBMD interface. |
| Force gateway          | off   on; default: <b>off</b>                                                      | Adds configured gateway IP address and port to BBMD packages sent.                                         |
| Gateway address        | ip4; default: <b>none</b>                                                          | Gateway IP address.                                                                                        |
| Gateway port           | integer [165535]; default: <b>none</b>                                             | Gateway port number.                                                                                       |

# **BIP Configuration**

Communications in BACnet over IP (BIP) rely upon the protocol rules of IP and Ethernet.

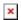

Field Value Description

BIP port integer [1..65535]; default: 47808 BIP UDP port.

### **MSTP Configuration**

**MSTP** is most commonly used to connect field devices to controllers / routers / control applications. The physical layer uses RS485 which allows up to 31 devices to be installed on a single network.

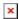

| Field           | Value                                                                                                    | Description                                                                                                    |
|-----------------|----------------------------------------------------------------------------------------------------|----------------------------------------------------------------------------------------------------|
| MSTP<br>MAC     | integer [0127];<br>default: <b>13</b>                                                                              | Router MSTP MAC address.                                                                                                    |
| MSTP<br>MAC max | integer [1127];<br>default: <b>127</b>                                                                             | Maximum client address in the MSTP network.                                                                                                    |
| Baud rate       | 300   600   1200  <br>2400   4800   9600  <br>19200   38400   57600<br>  115200   230400;<br>default: <b>38400</b> | Serial data transmission rate (in bits per second).                                                                                                    |
| Parity          | Even   Odd   Mark  <br>Space   None; default:<br><b>None</b>                                                       | In serial transmission, parity is a method of detecting errors. An extra data bit is sent with each data character, arranged so that the number of 1 bits in each character, including the parity bit, is always odd or always even. If a byte is received with the wrong number of 1s, then it must have been corrupted. However, an even number of errors can pass the parity check.  • None (N) - no parity method is used.  • Odd (O) - the parity bit is set so that the number of "logical ones (1s)" has to be odd.  • Even (E) - the parity bit is set so that the number of "logical ones (1s)" has to be even.  • Space (S) - the parity bit will always be a binary 0.  • Mark (M) - the parity bit will always be a binary 1. |
| Data bits       | 5   6   7   8; default: <b>8</b>                                                                                   | Number of data bits for each character.                                                                                                    |
| Stop bits       | 1   2; default: <b>1</b>                                                                                           | Stop bits sent at the end of every character allow the receiving signal hardware to detect the end of a character and to resynchronise with the character stream. Electronic devices usually use one stop bit. Two stop bits are required if slow electromechanical devices are used                                                                                                    |